# **Consulta de GPS Emitida (CCRHG610)**

Esta documentação é válida para todas as versões do Consistem ERP.

## **Pré-Requisitos**

Não há.

### **Acesso**

Módulo: RH - Folha de Pagamento

Grupo: Cálculo da Folha

# **Visão Geral**

Informar os parâmetros para a consulta dos dados da [GPS](https://centraldeajuda.consistem.com.br/display/BDC/GPS) emitida.

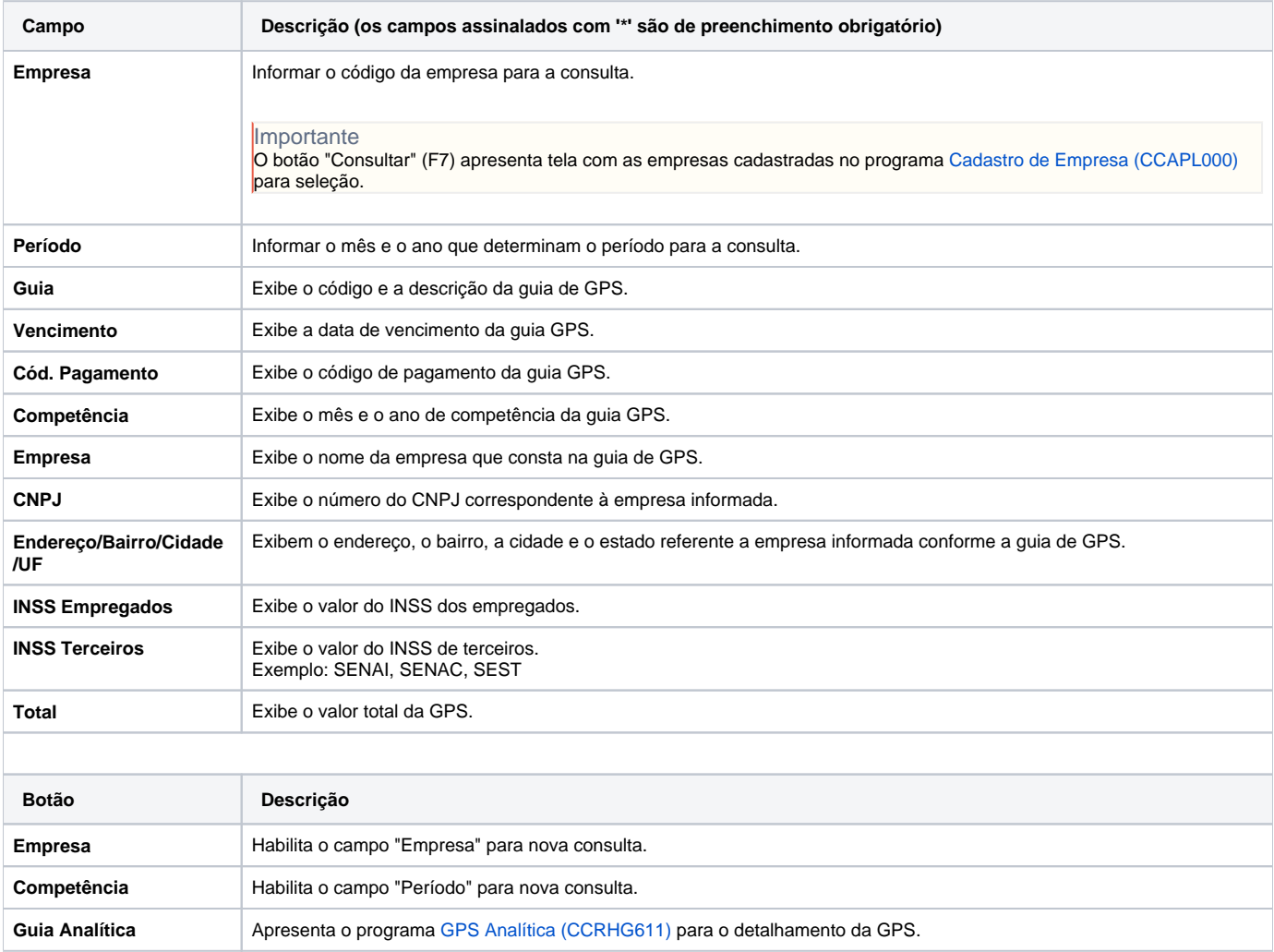

**Lista** Emite mensagem para confirmar a geração do relatório de acordo com o dispositivo configurado.

#### Atenção

As descrições das principais funcionalidades do sistema estão disponíveis na documentação do [Consistem ERP Componentes.](http://centraldeajuda.consistem.com.br/pages/viewpage.action?pageId=56295436) A utilização incorreta deste programa pode ocasionar problemas no funcionamento do sistema e nas integrações entre módulos.

Exportar PDF

Esse conteúdo foi útil?

Sim Não